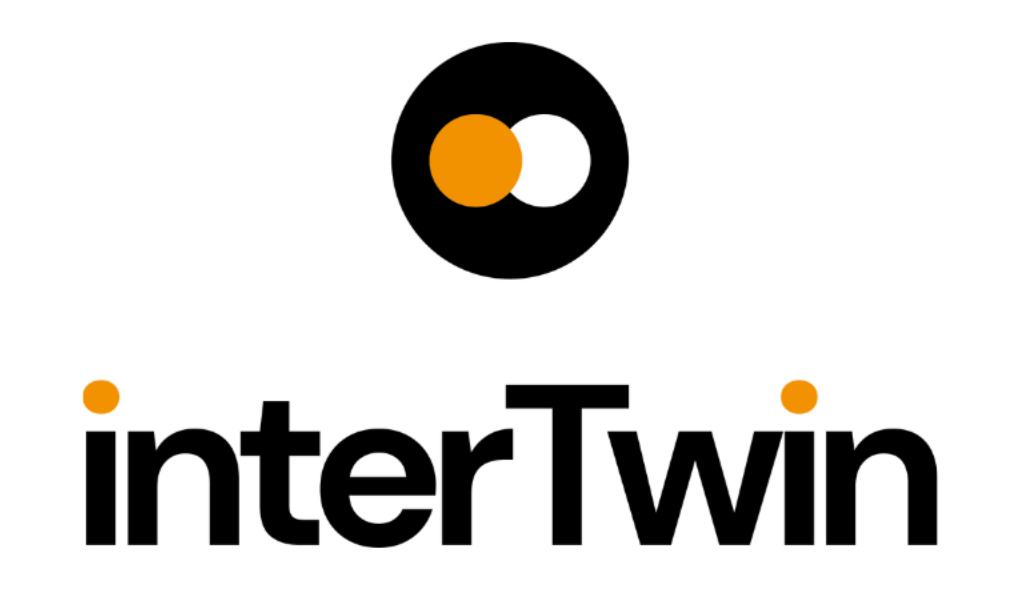

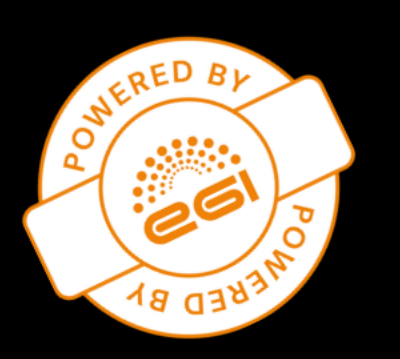

### **An Interdisciplinary Digital Twin Engine for Science**

CERN-IT: Matteo Bunino, Alexander Zoechbauer, Kalliopi Tsolaki, Ilaria Luise, Maria Girone, Sofia Vallecorsa, Alberto Di Meglio

JSC: Rakesh Sarma, Mario Ruettgers, Andreas Lintermann

interTwin consortium

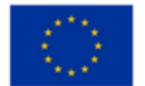

## **interTwin: a Digital Twin Engine for science**

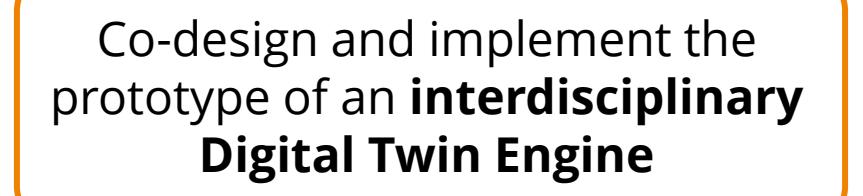

#### **Open-source** platform based on **open standards**

Large spectrum of **diverse use cases** from **physics** and **earth observation** sciences

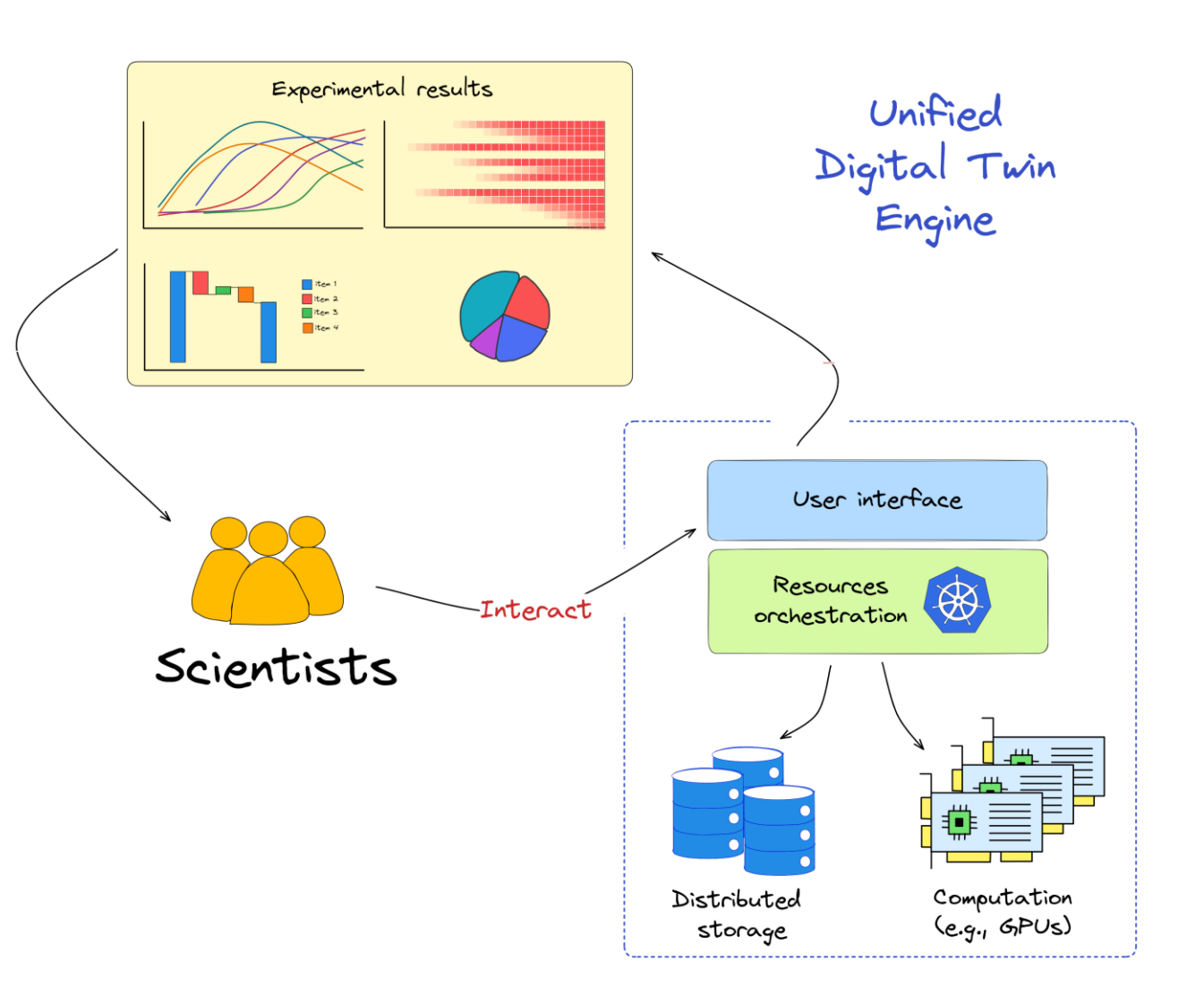

## **interTwin: a Digital Twin Engine for science**

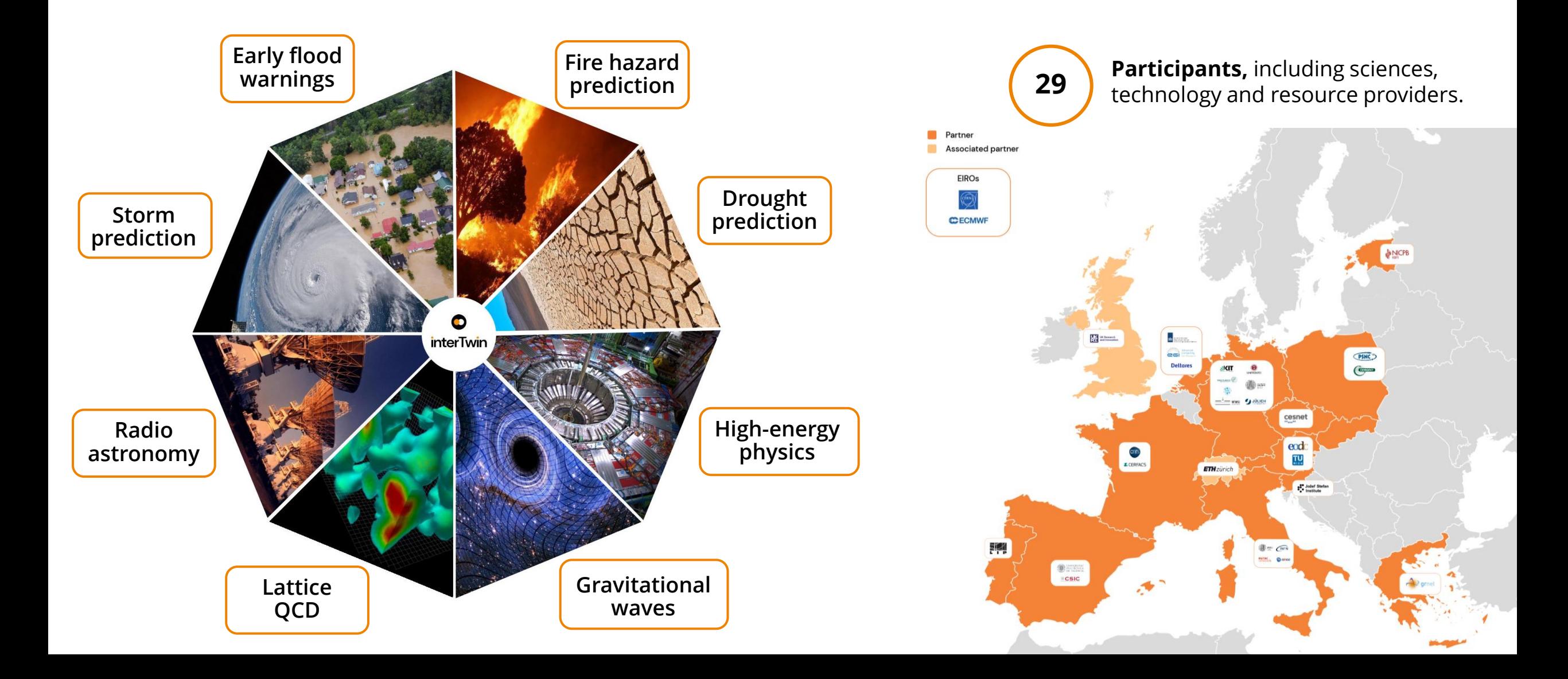

### interTwin: a Digital Twin Engine for science JD J

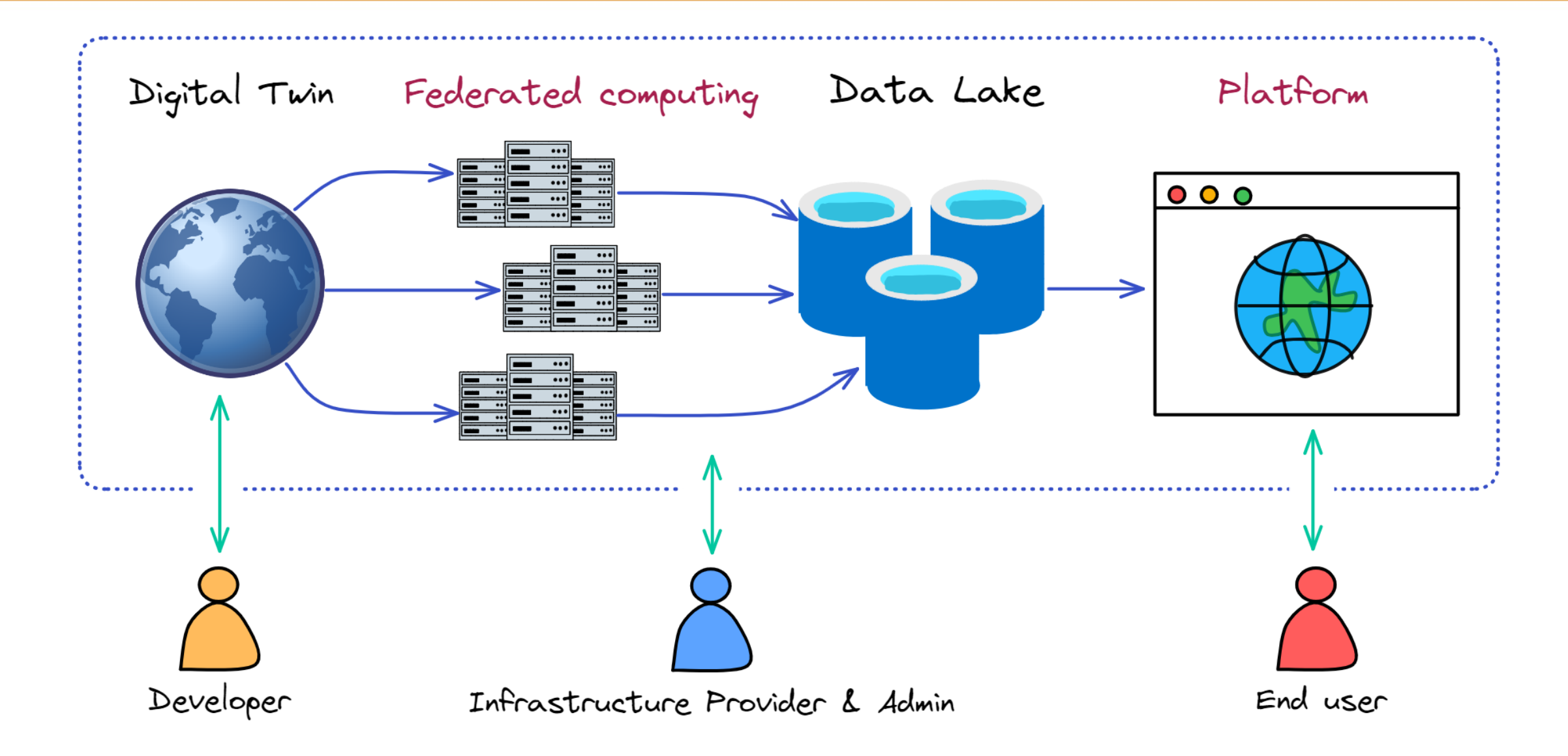

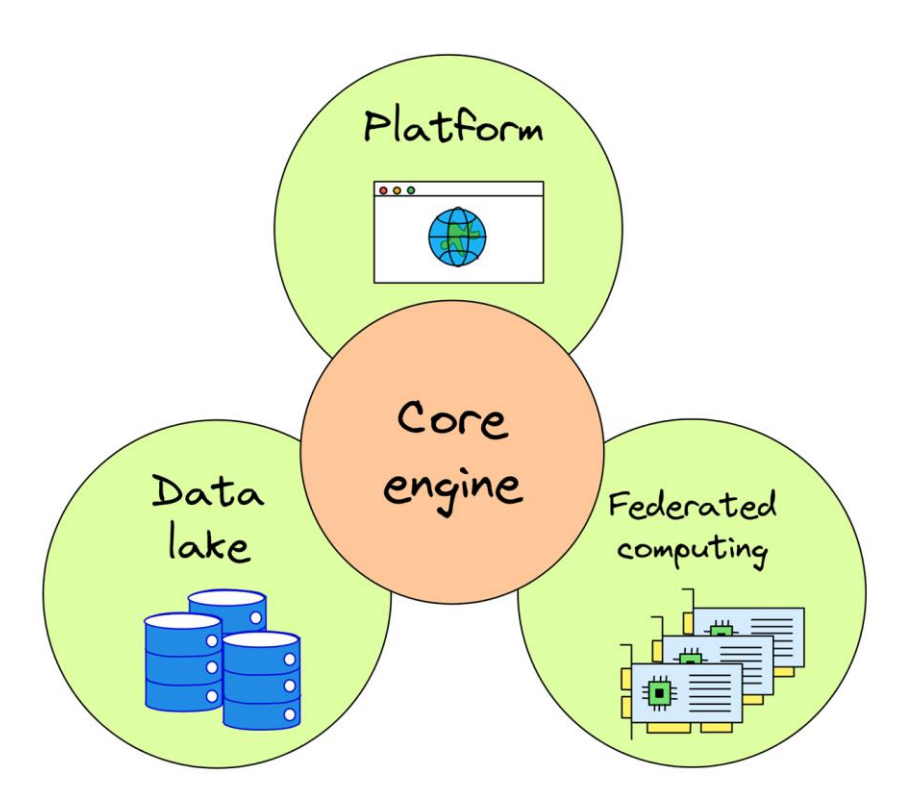

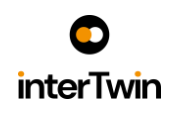

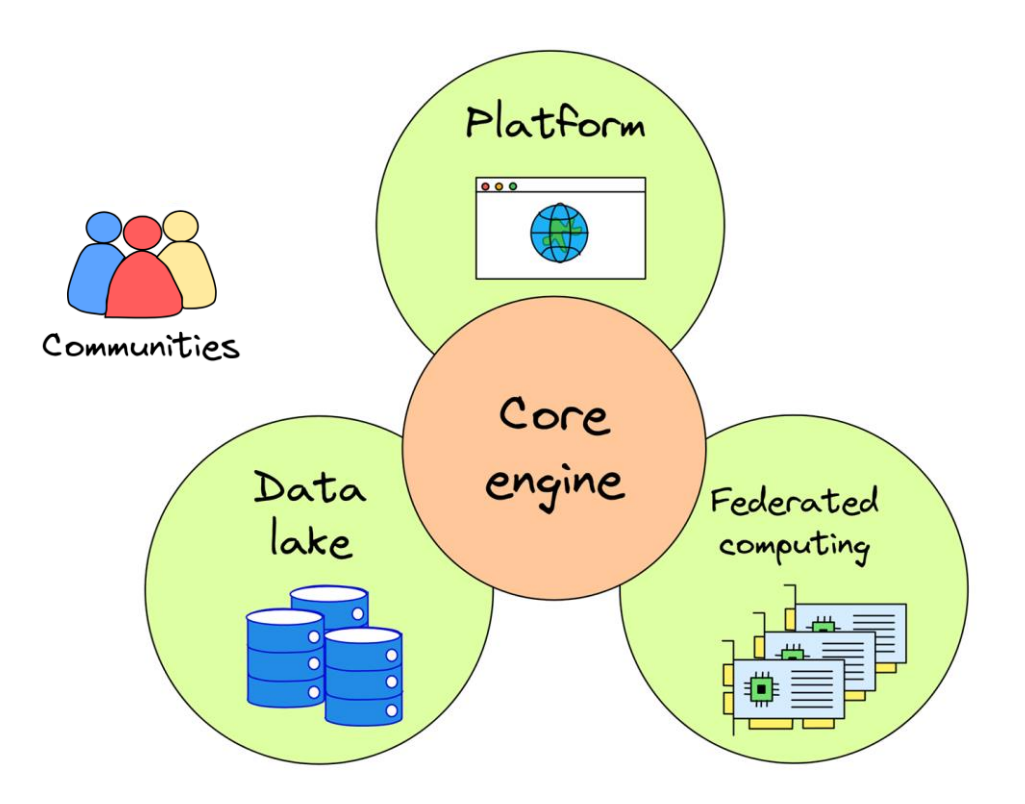

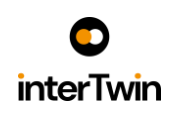

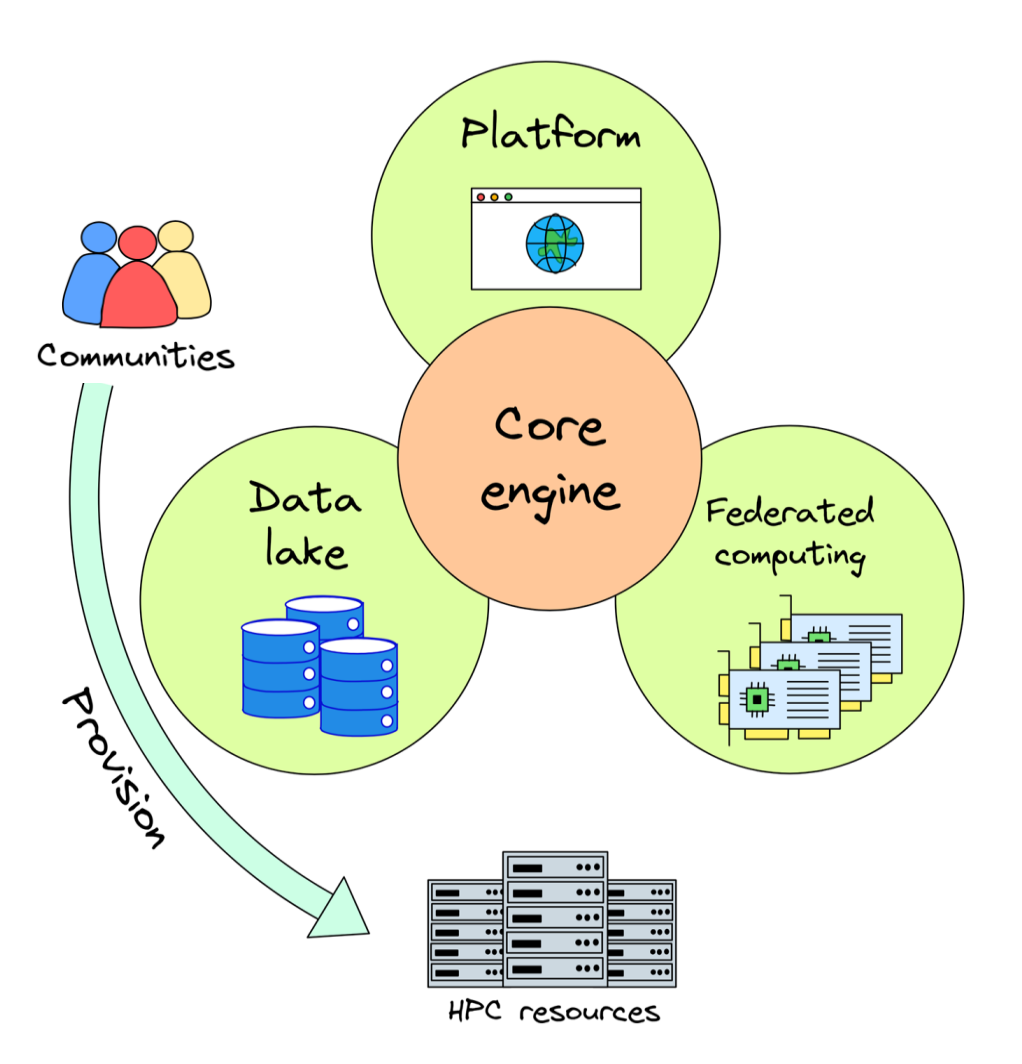

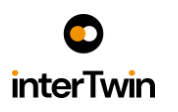

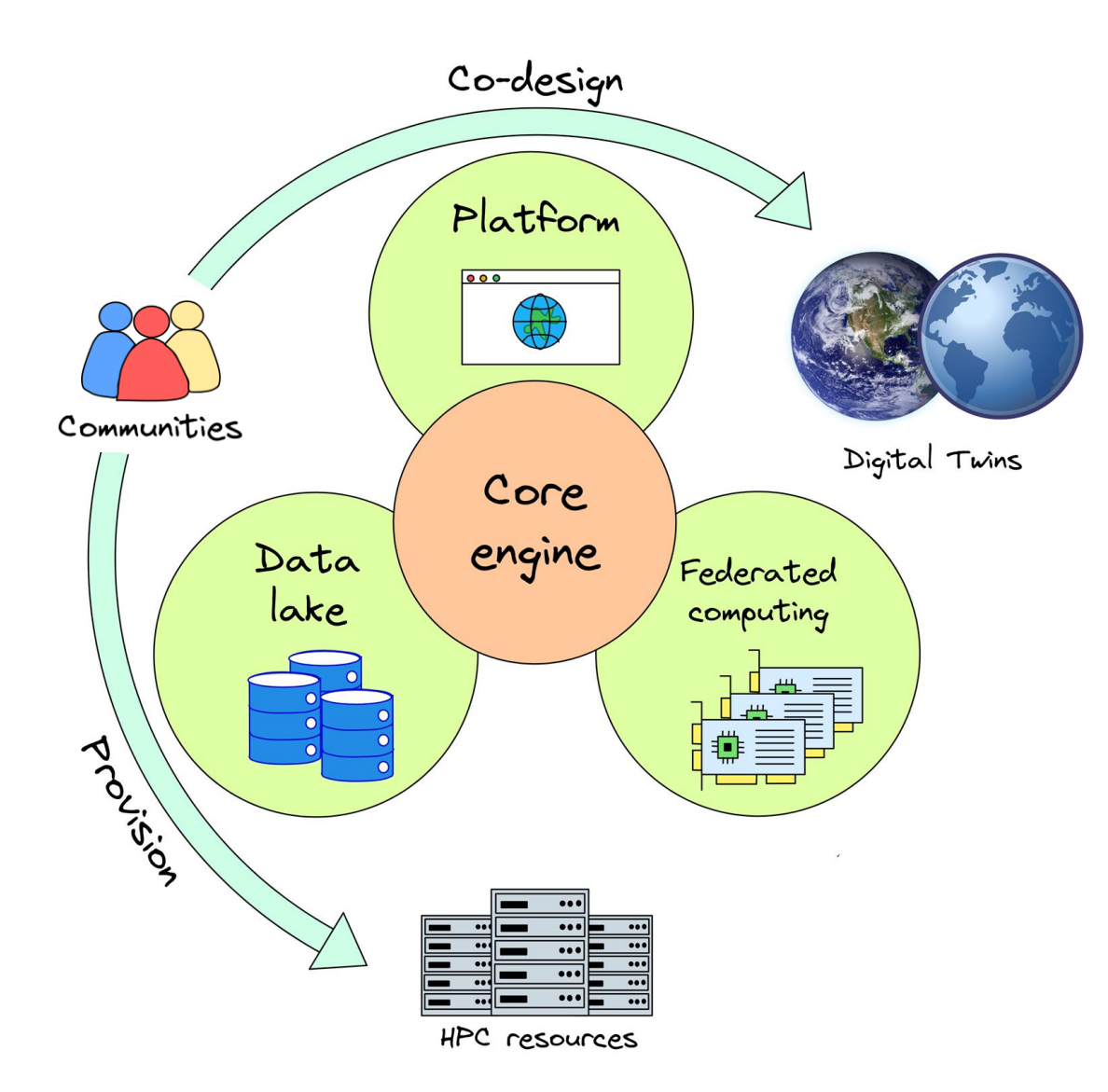

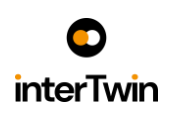

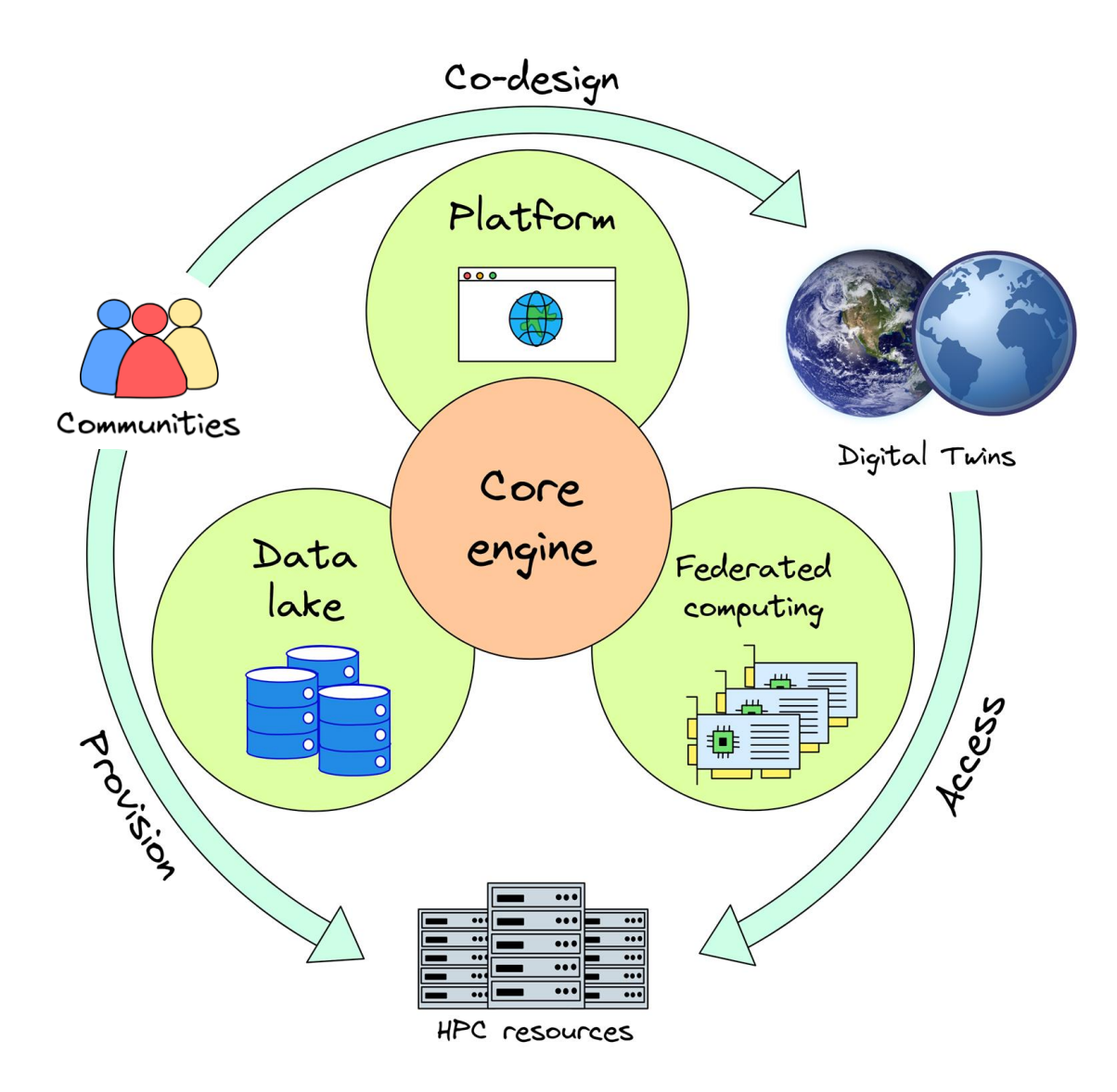

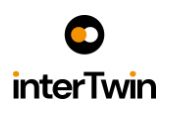

## **Climate research and monitoring**

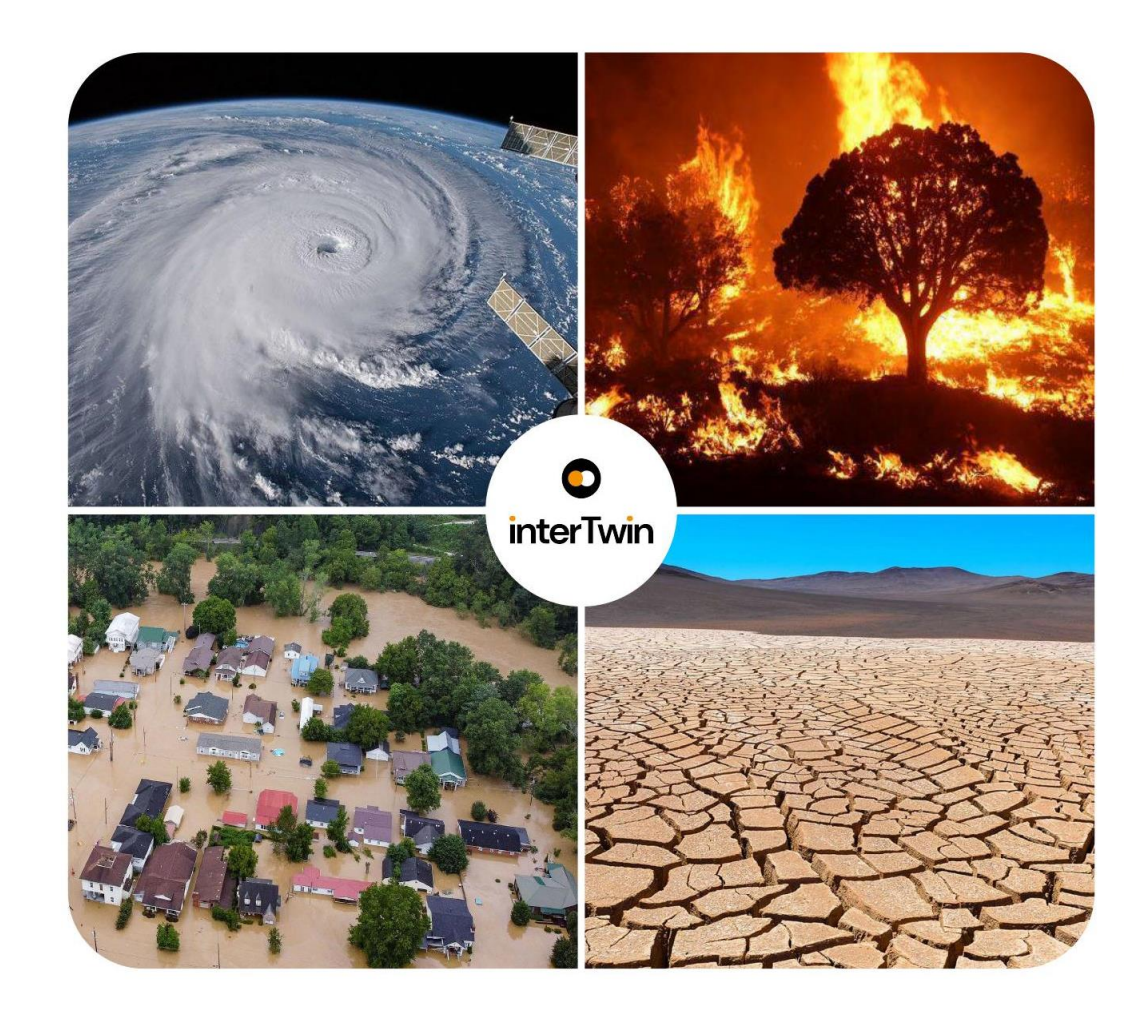

**Climate Change Future Projections of Extreme Events (storms & fire)** CMCC, CNRS (IPSL), UNITN

#### **Climate Change Impacts of Extreme Events (storms, fire, floods, drought)** CERFACS, Deltares, EURAC

**Early Warning for Extreme Events (floods & droughts)** Deltares, EURAC, TU Wien

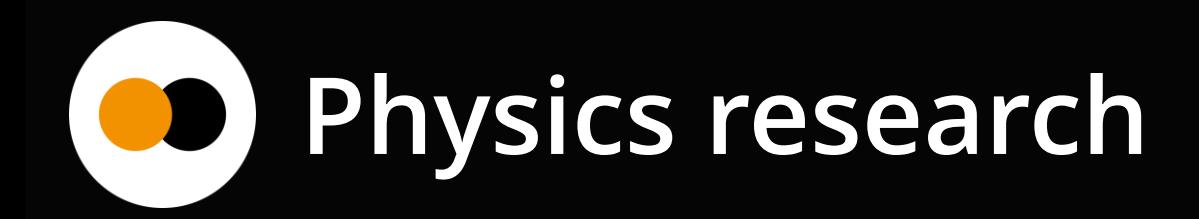

**Noise Simulation for Radio Astronomy** Univ. of Heidelberg, Max Planck Society

**VIRGO Noise Detector for Astrophysics** INFN

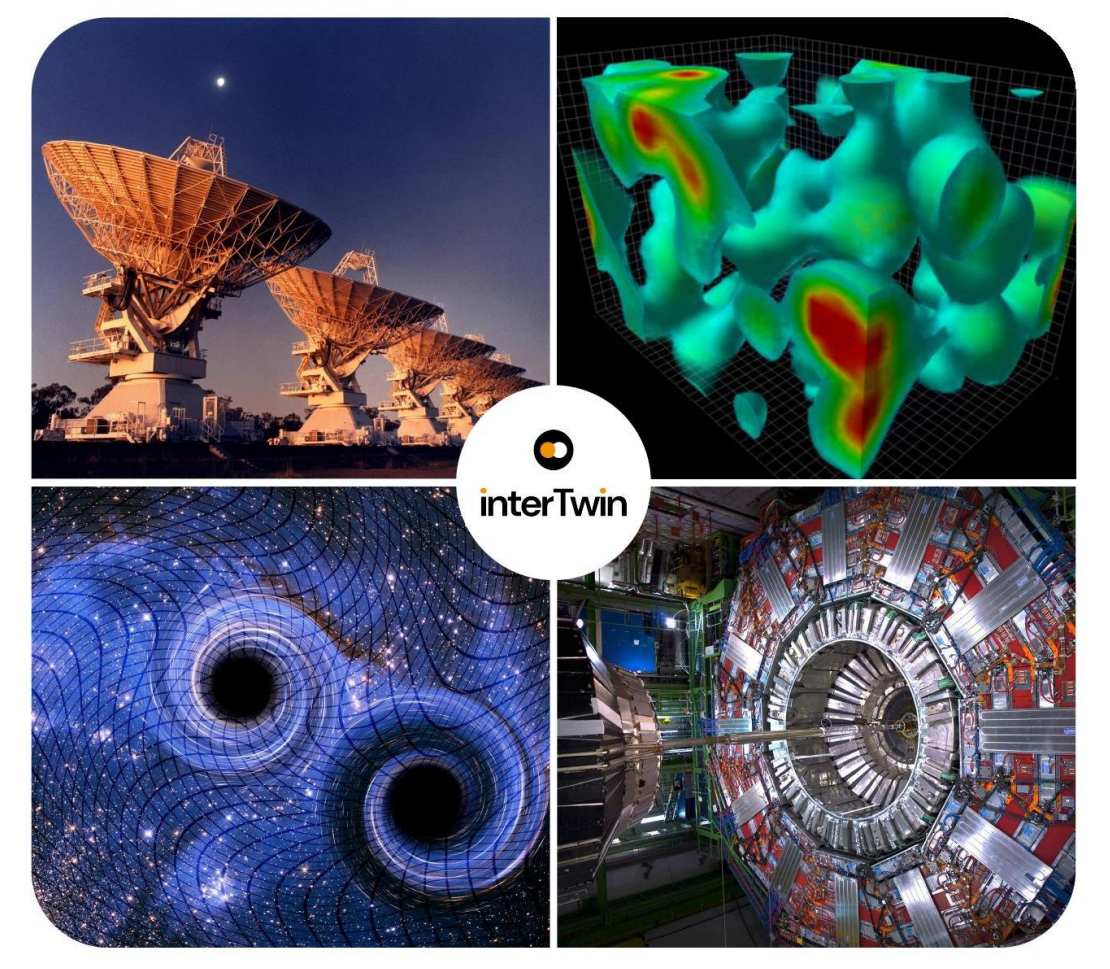

**Lattice QCD Simulations for High Energy Physics** ETHZ, CSIC

**Detector Simulation for High Energy Physics** CERN, CNRS (IN2P3-IRES)

## **HEP Digital Twins of particle detectors**

#### **Detector Prototyping & Optimization**

Build data-driven tool that **simulates detector response** and integrates operation conditions from experimental setups (test-beams).

#### **Online ML for Detectors**

Adapt **real-time** detector and/or data acquisition configuration with respect to run conditions

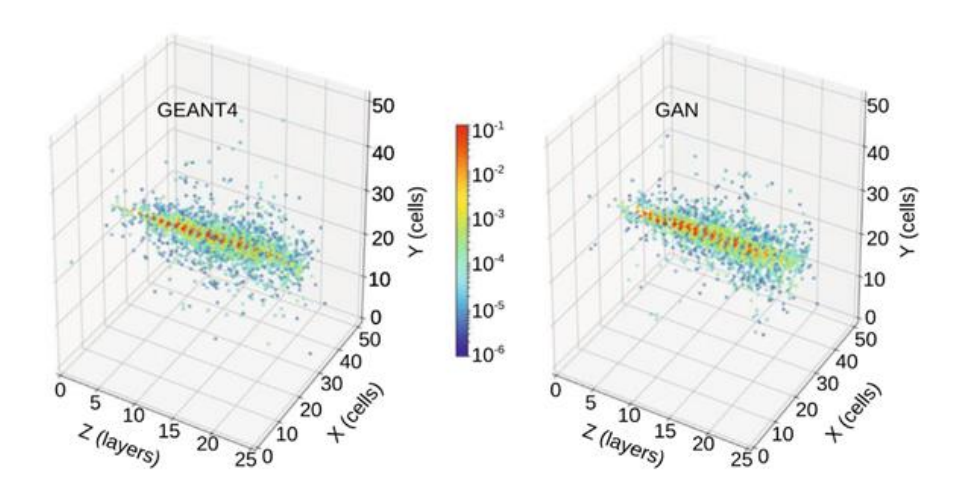

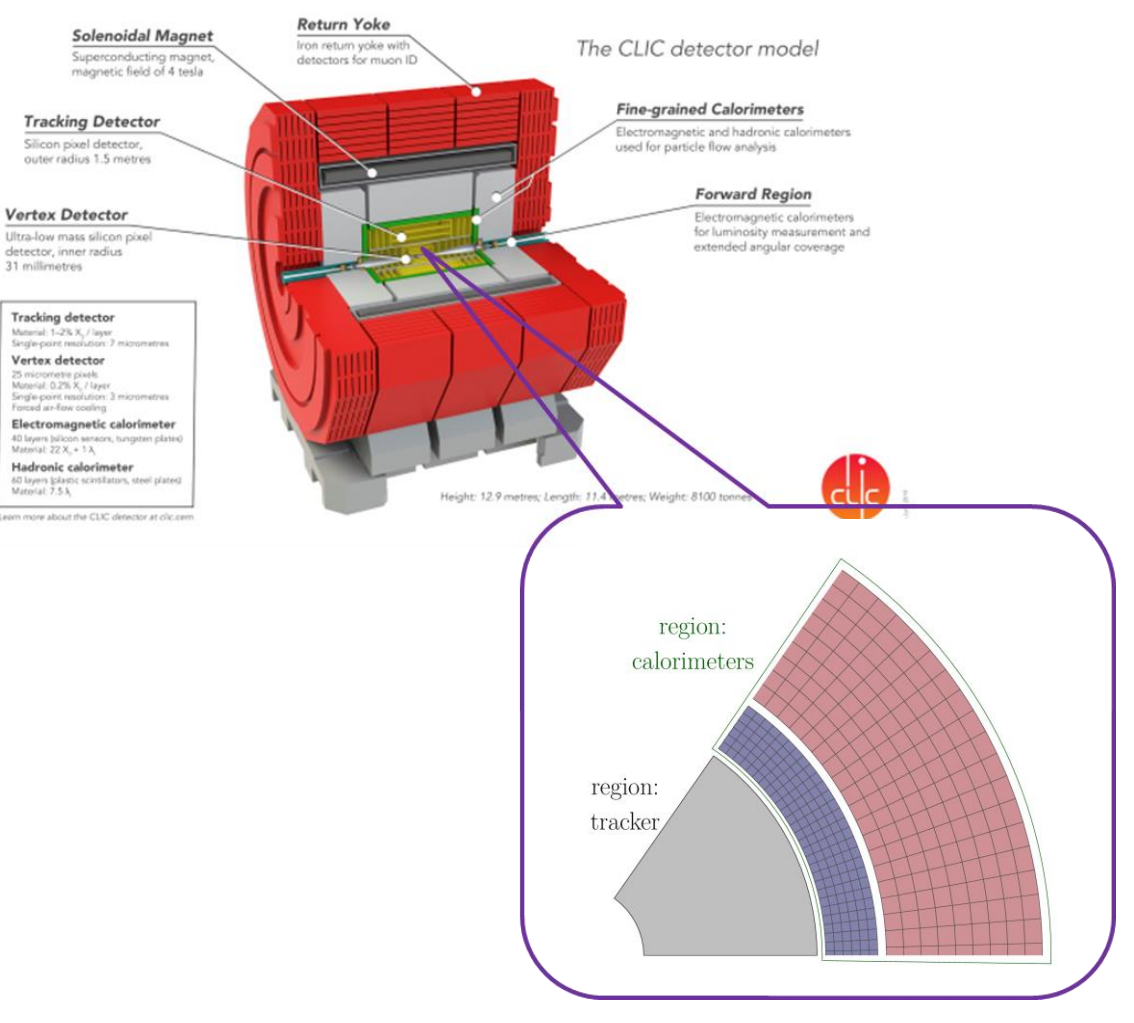

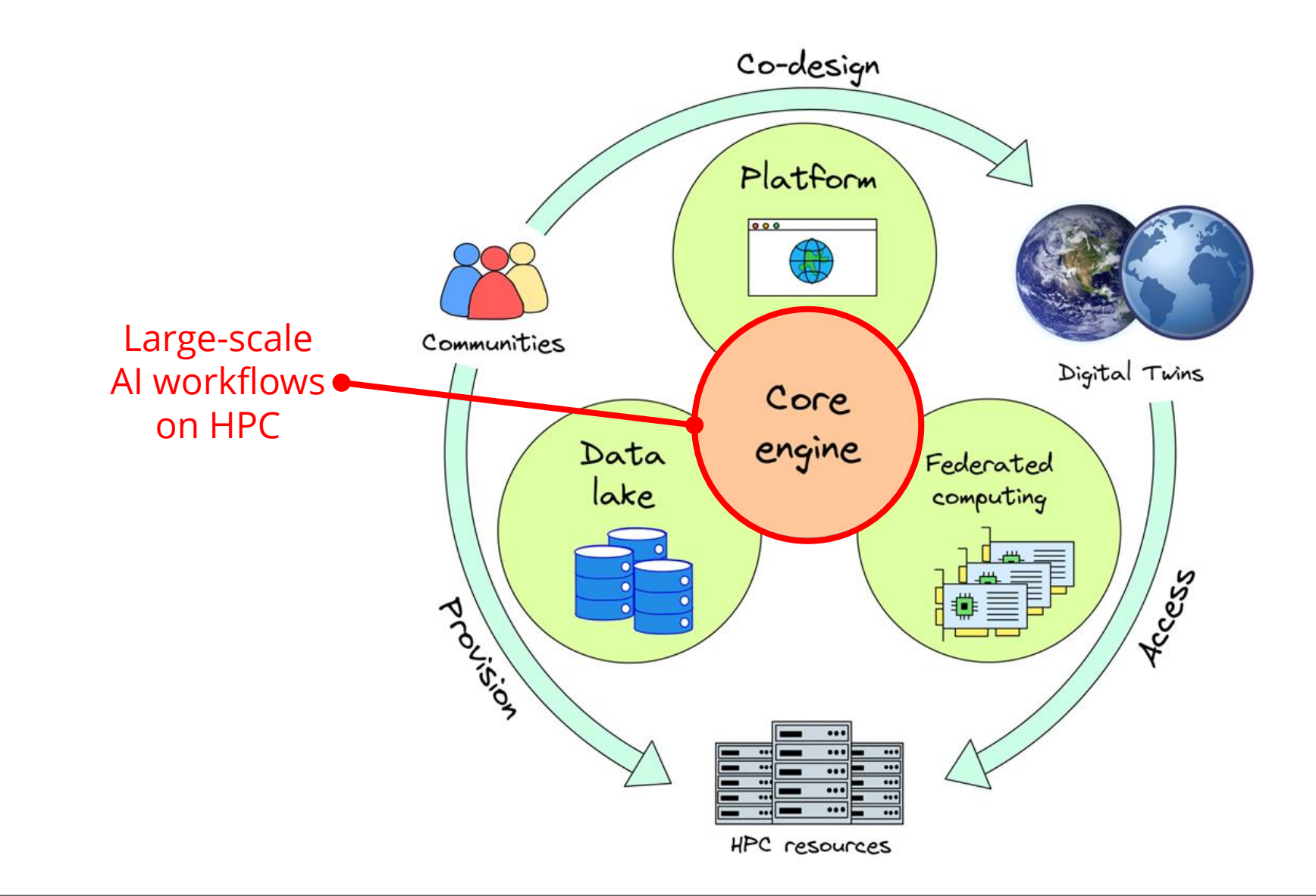

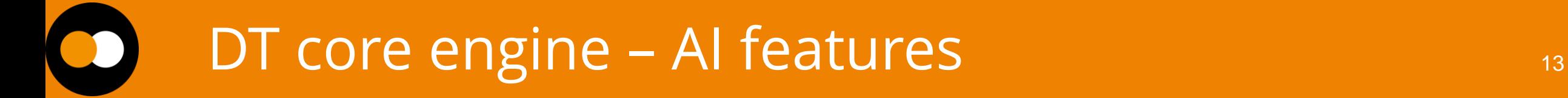

## **Our contribution to the Core Engine**

Support AI-based digital twin applications in science:

- **Reproducibility, Reusability, and Modularity**
- **Framework-independent** (e.g., PyTorch, TensorFlow, MLFlow, WandB)
- **UX/UI**: user-friendly GUI (e.g., JupyterLab)
- Off-the-shelf AI tooling, reducing engineering overheads:
	- **Hyper-parameters optimization**
	- Scalability (e.g., **distributed ML**)
	- State of the Art **models repository**
- **Seamless access to infrastructure** (cloud and HPC)

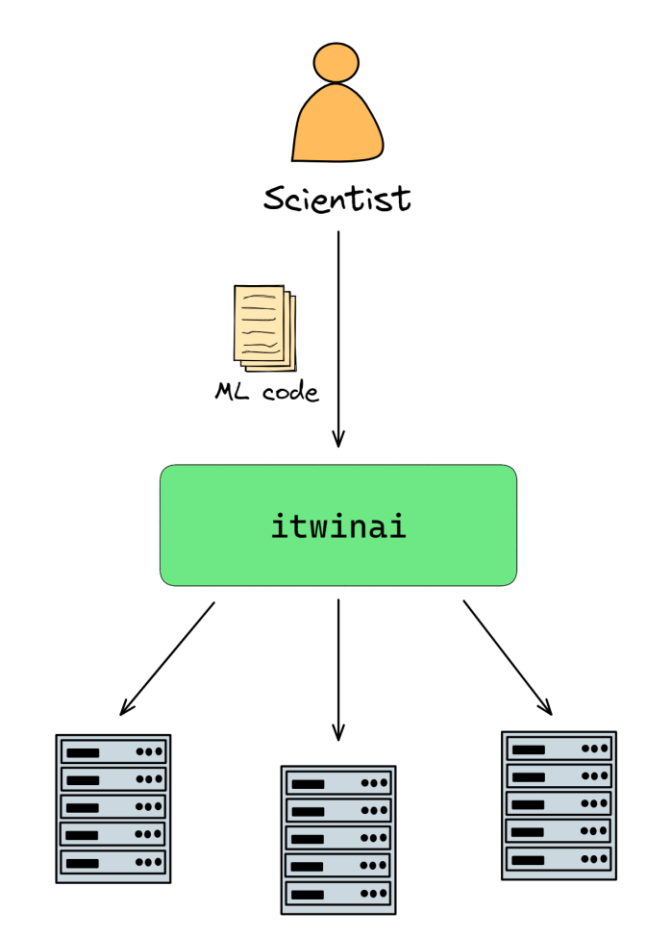

## **Our contribution to the Core Engine**

**Unified distributed training** (informal representation)

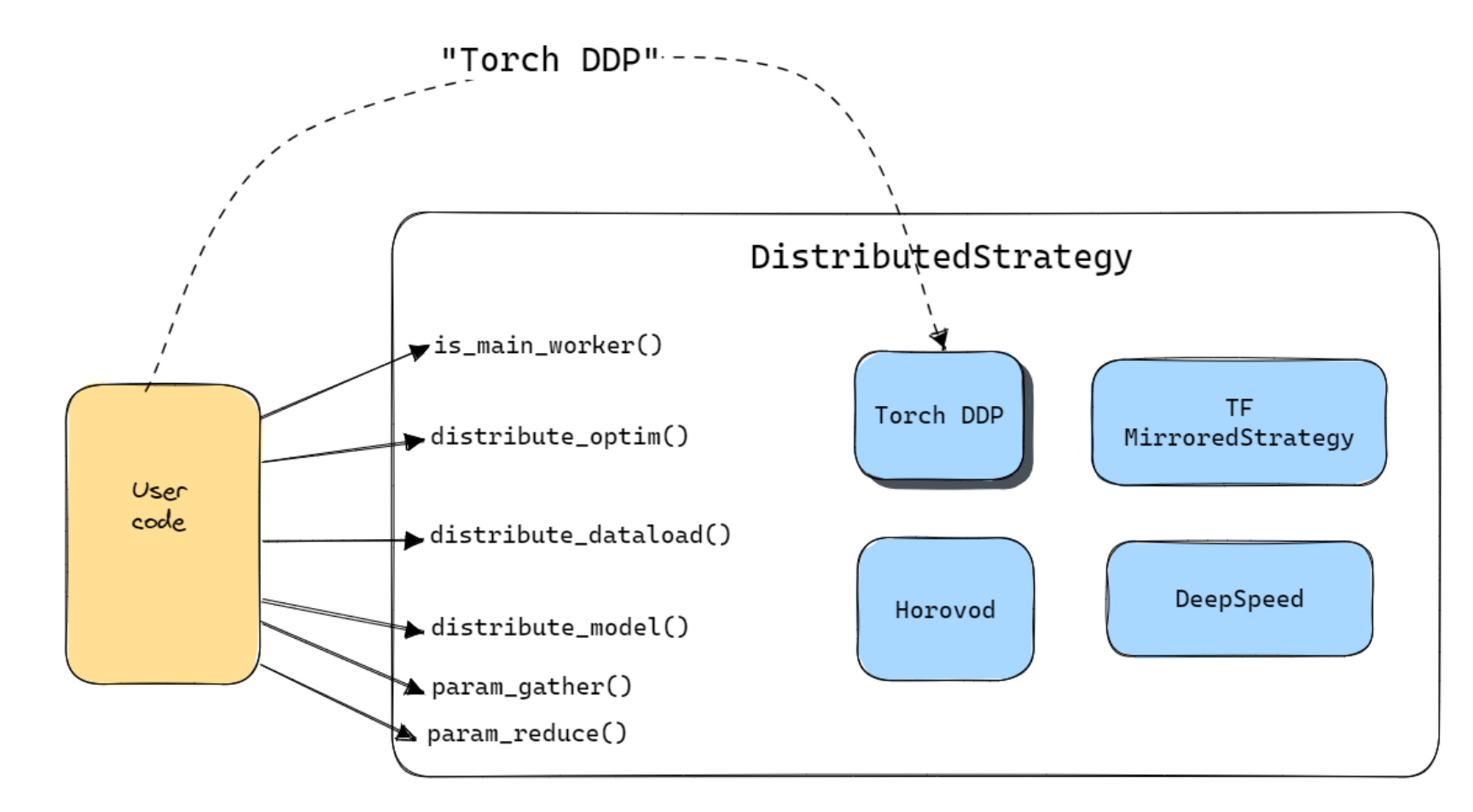

## **Our contribution to the Core Engine**

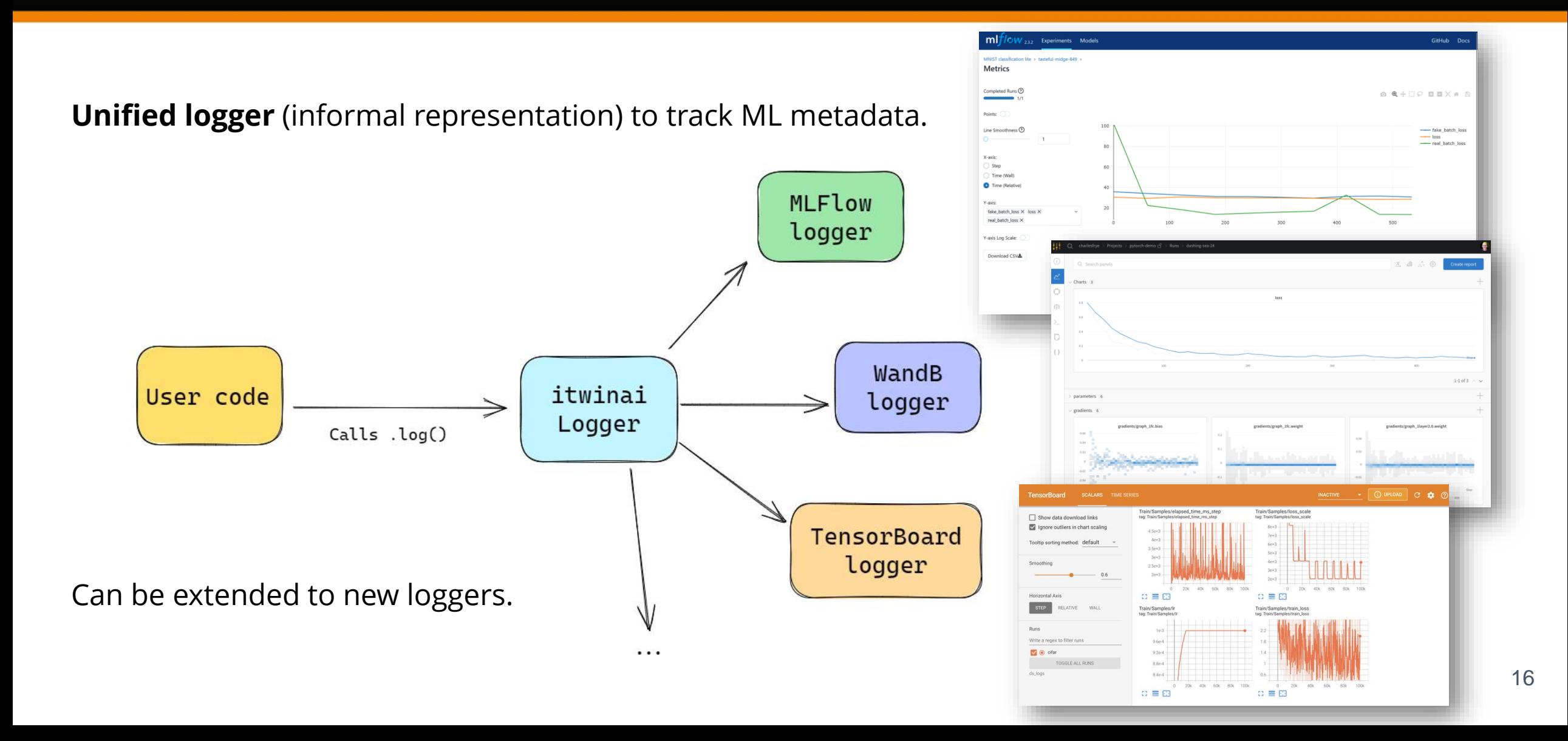

### itwinai - ML tooling for DT applications

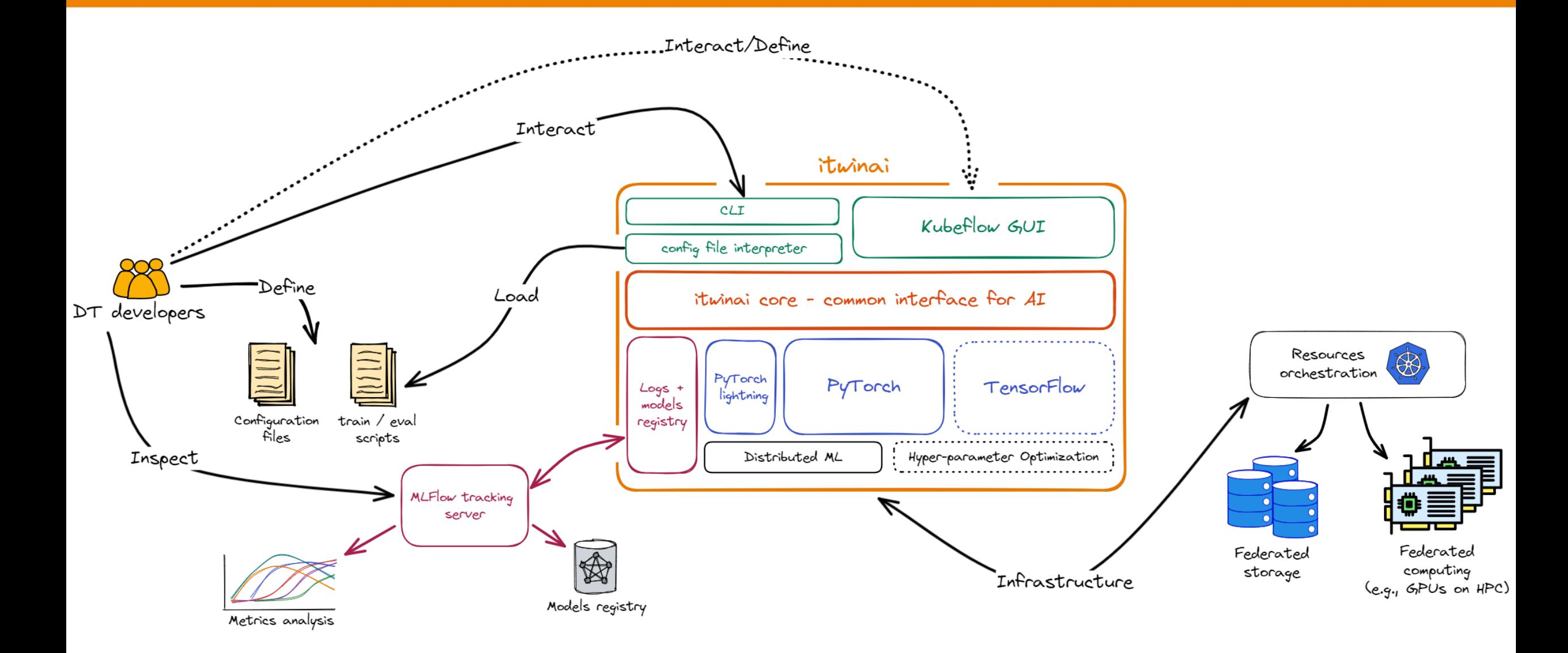

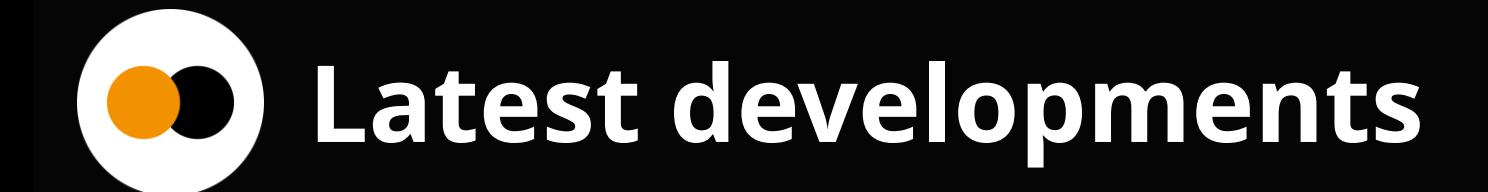

Development status of itwinai library:

- Support for **PyTorch**, **TensorFlow** under development.
- **AI workflows**: exploration of **KubeFlow** Pipelines.
- **Distributed ML**: integration of existing strategies (e.g., Toch DDP, Horovod, DeepSpeed).
- "Read The Docs"-style **[documentation page](https://intertwin-eu.github.io/itwinai/)**.
- **Link with the infrastructure**: Docker/Singularity container, offloaded through WP5's **[interLink](https://github.com/interTwin-eu/interLink)** on cloud/HPC systems.
- **ML logs and models**: MLFlow tracking and WandB.
- EC review demo [video](https://www.youtube.com/watch?v=NoVCfSxwtX0).
- D6.2 First release of the DTE core modules:<https://doi.org/10.5281/zenodo.10224213>.

## **Preliminary results – Distributed training**

Scalability comparison between itwinai distributed ML API and native frameworks (Torch DistributedDataParallel, Microsoft DeepSpeed, and Horovod) serving as baselines (marked with "-bl" suffix).

Scalability measured on ResNet152 on a subset of Imagenet.

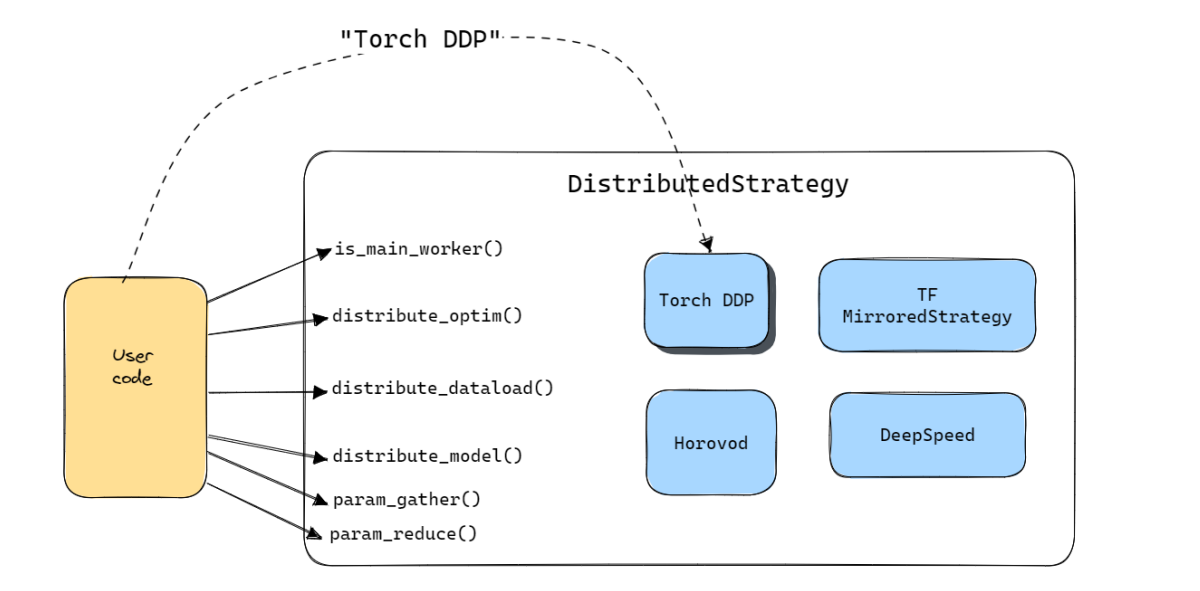

Comparison of native frameworks with itwinal distributed

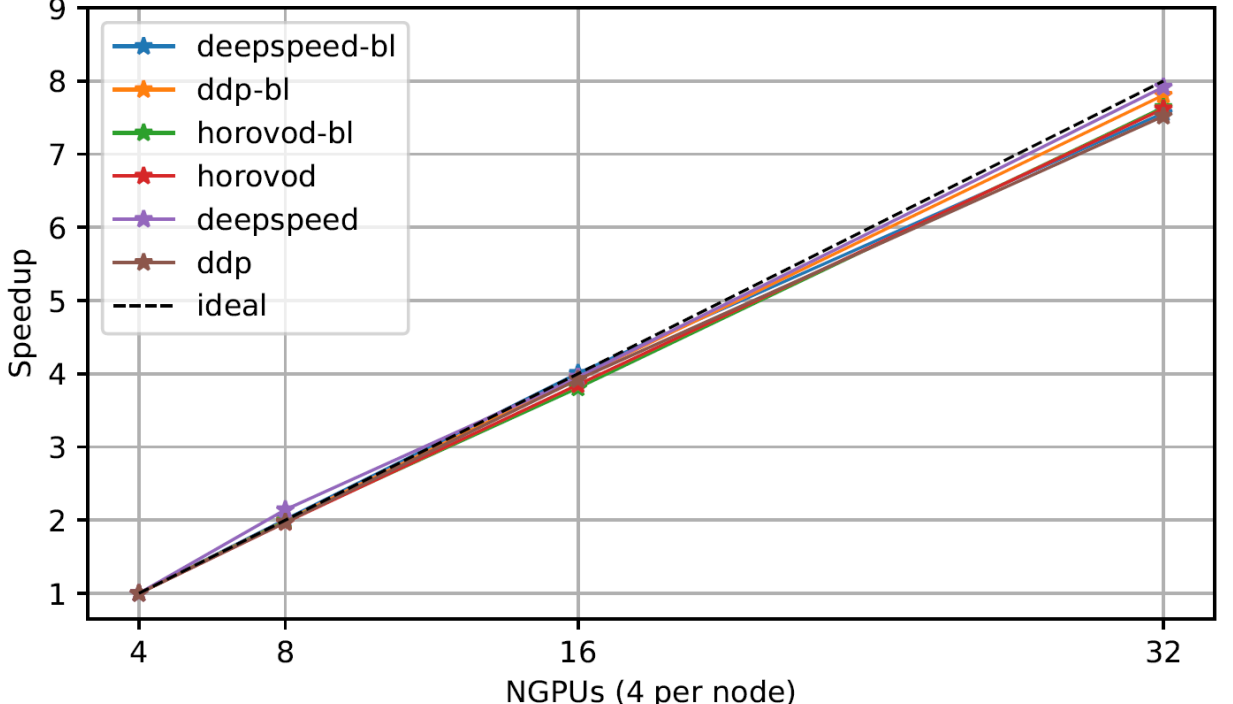

Intuitive representation of itwinai distributed ML API.

**UX/UI: KubeFlow** 

 $\bullet$ 

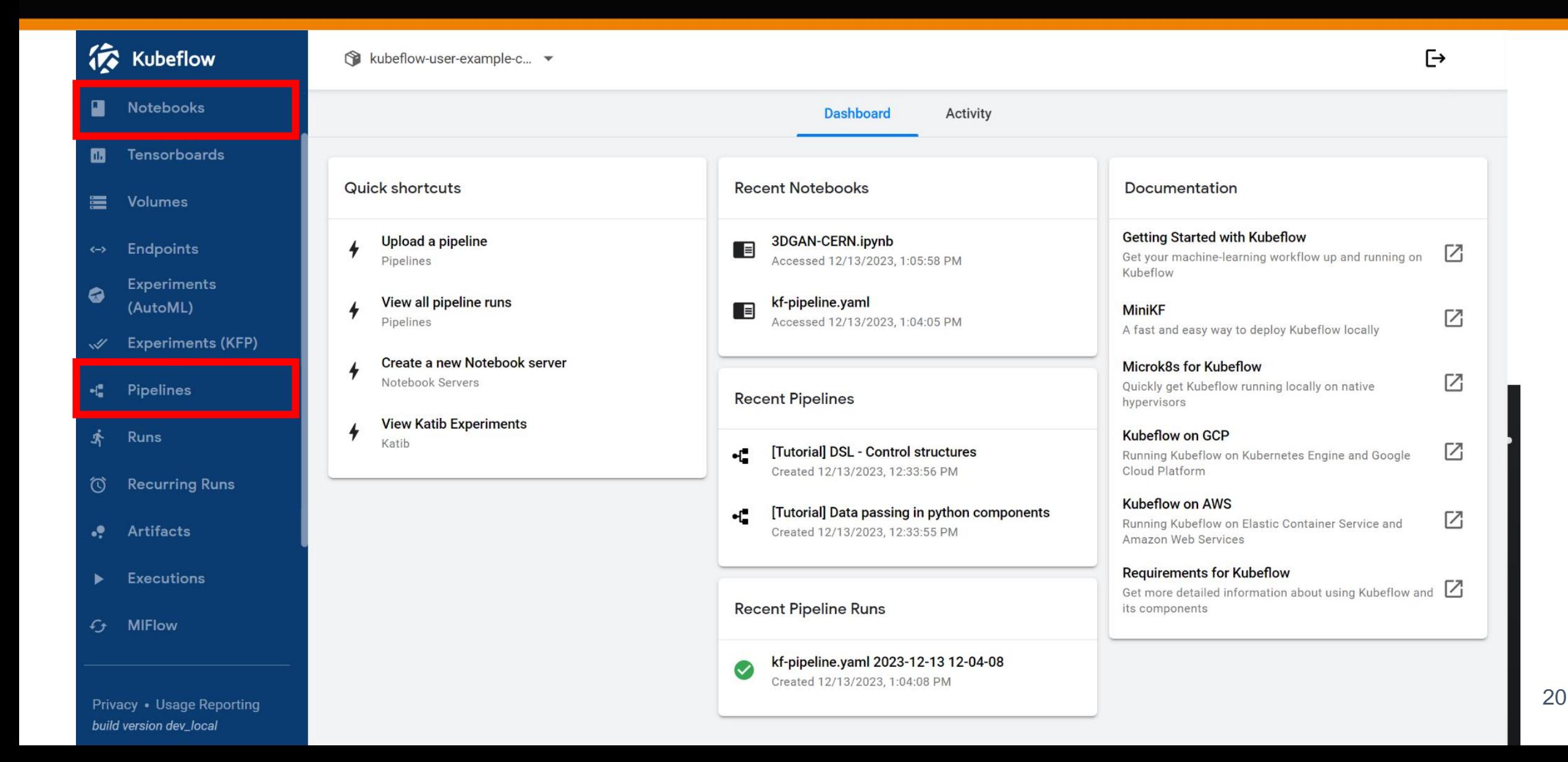

UX/UI: KubeFlow and JupyterLab  $\bullet$ 

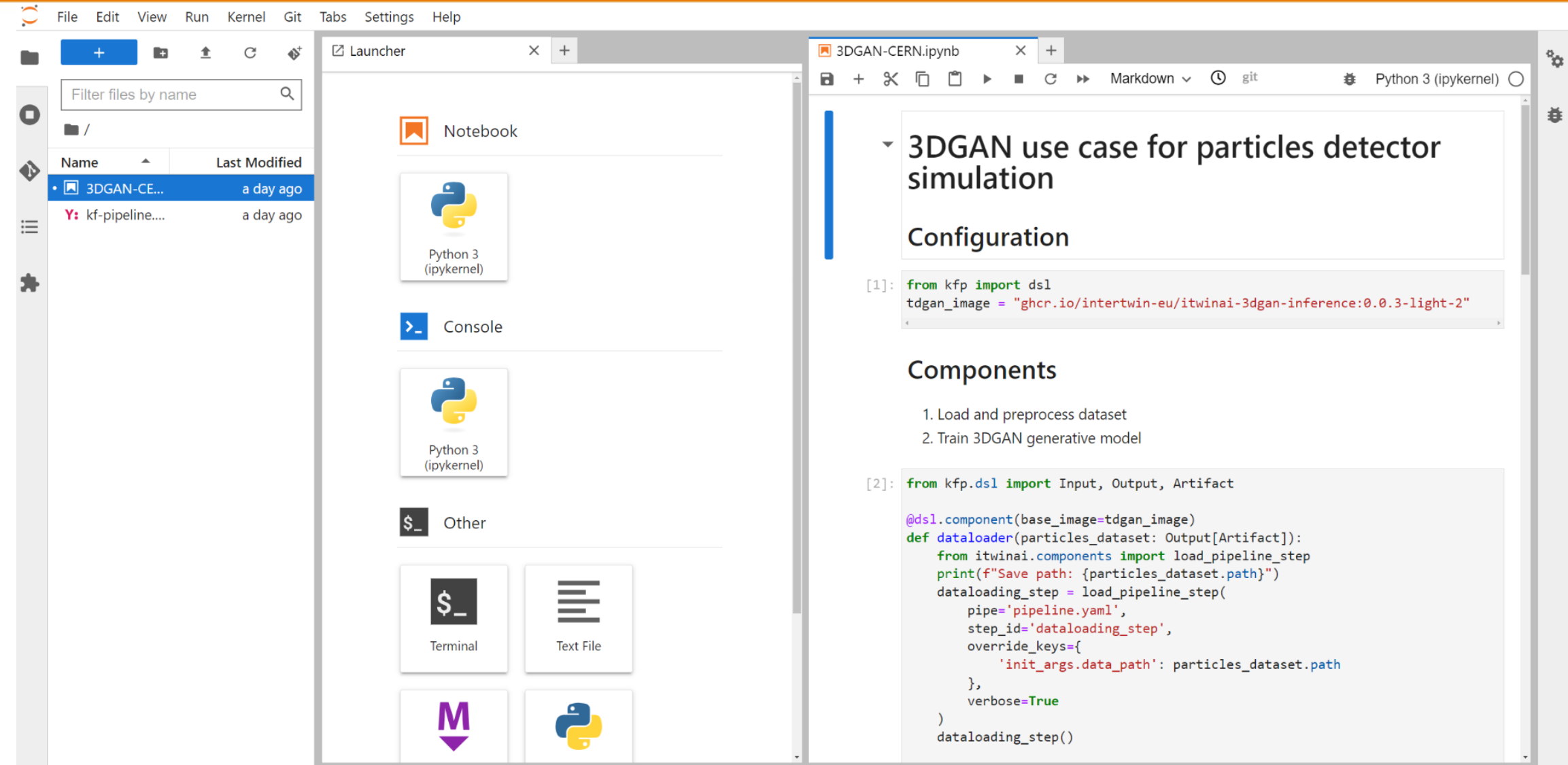

21

### **UX/UI: MLFlow models registry**  $\begin{array}{c} \bullet \\ \bullet \end{array}$

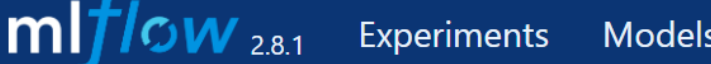

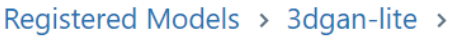

**Version 1** 

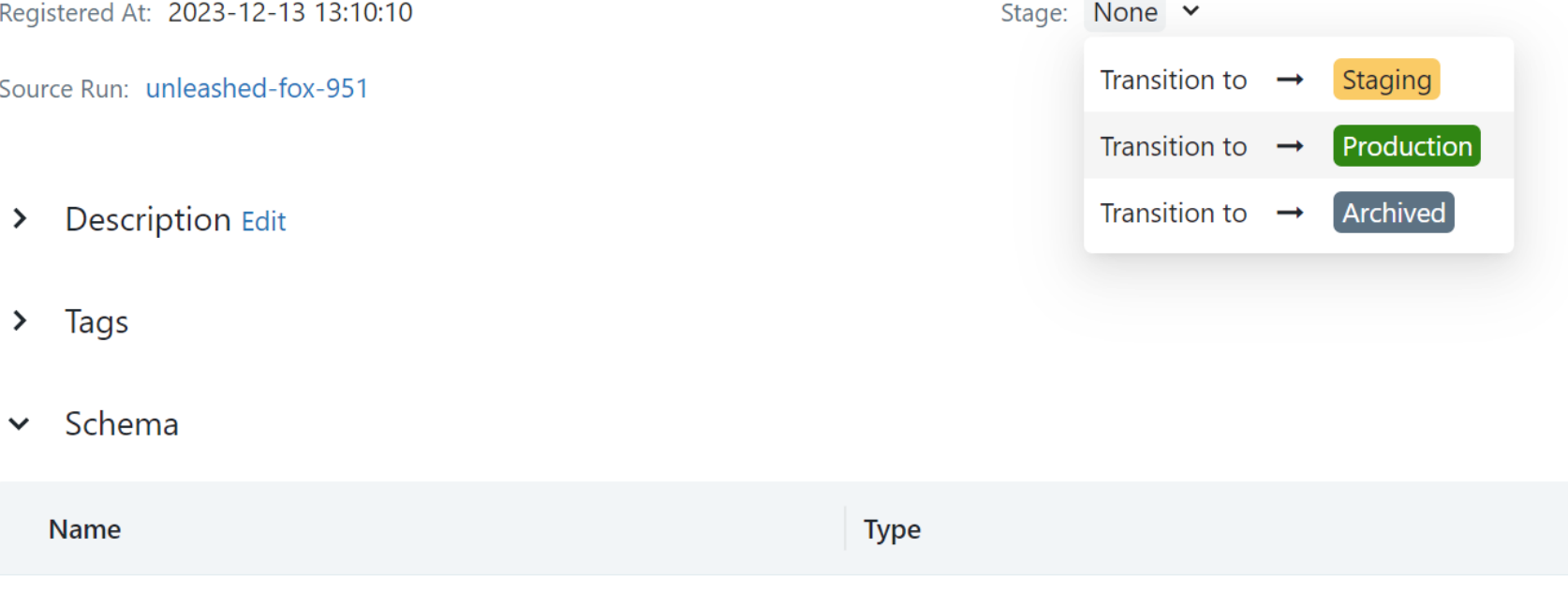

No schema. See MLflow docs for how to include input and output schema with your model.

### **Federated computing**

### **Access to infrastructure:**

- SLURM on HPC
- [InterLink](https://github.com/interTwin-eu/interLink): leverages k8s' [Virtual Kubelet](https://virtual-kubelet.io/) and microservice architecture of the DTE.
- Data management: Rucio data lake, **[OSCAR](https://oscar.grycap.net/)**

CLI

PyTorch

lightning

 $Logs +$ 

models registry

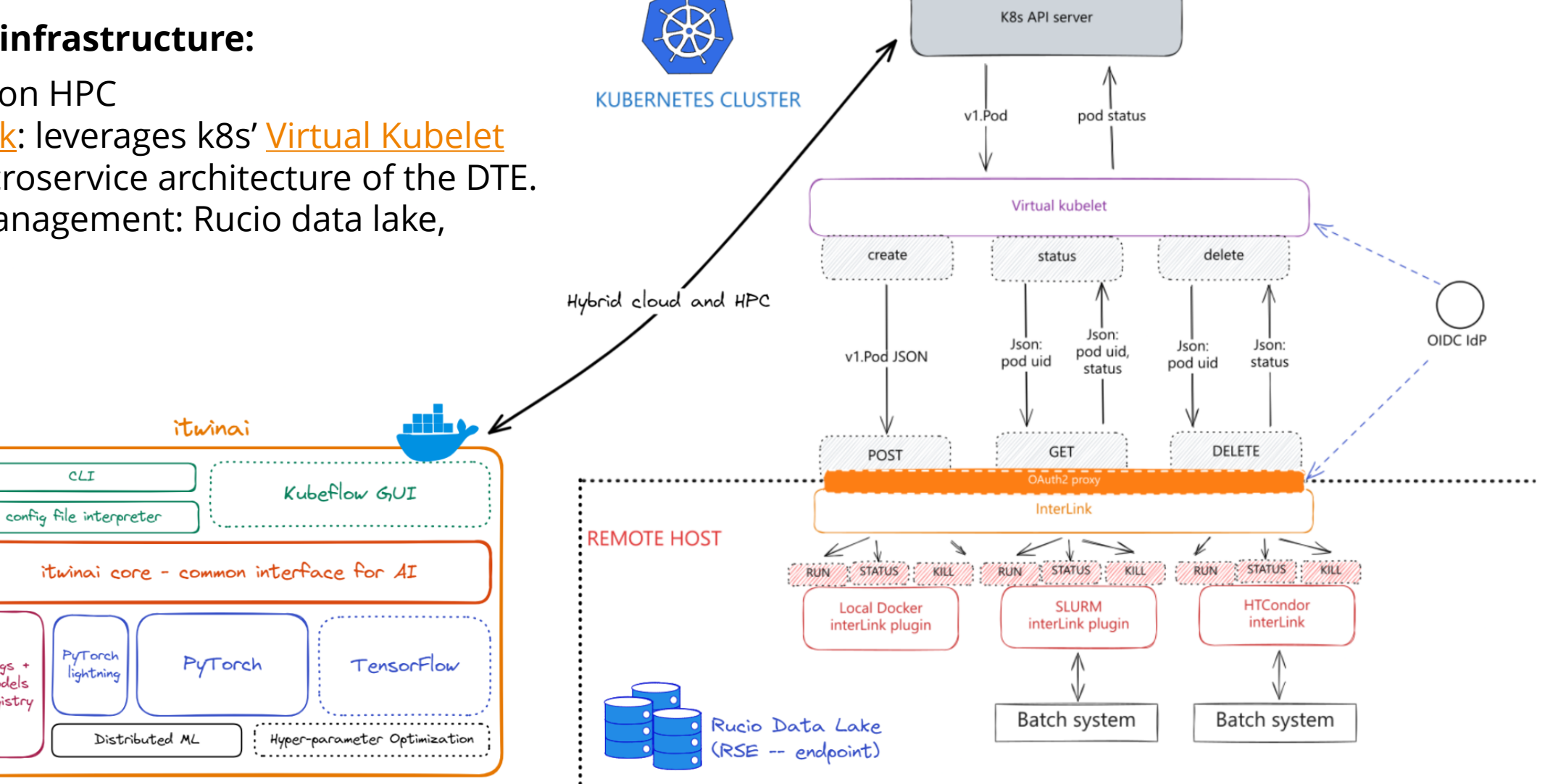

**Link with industry (CERN openlab)** DD 1

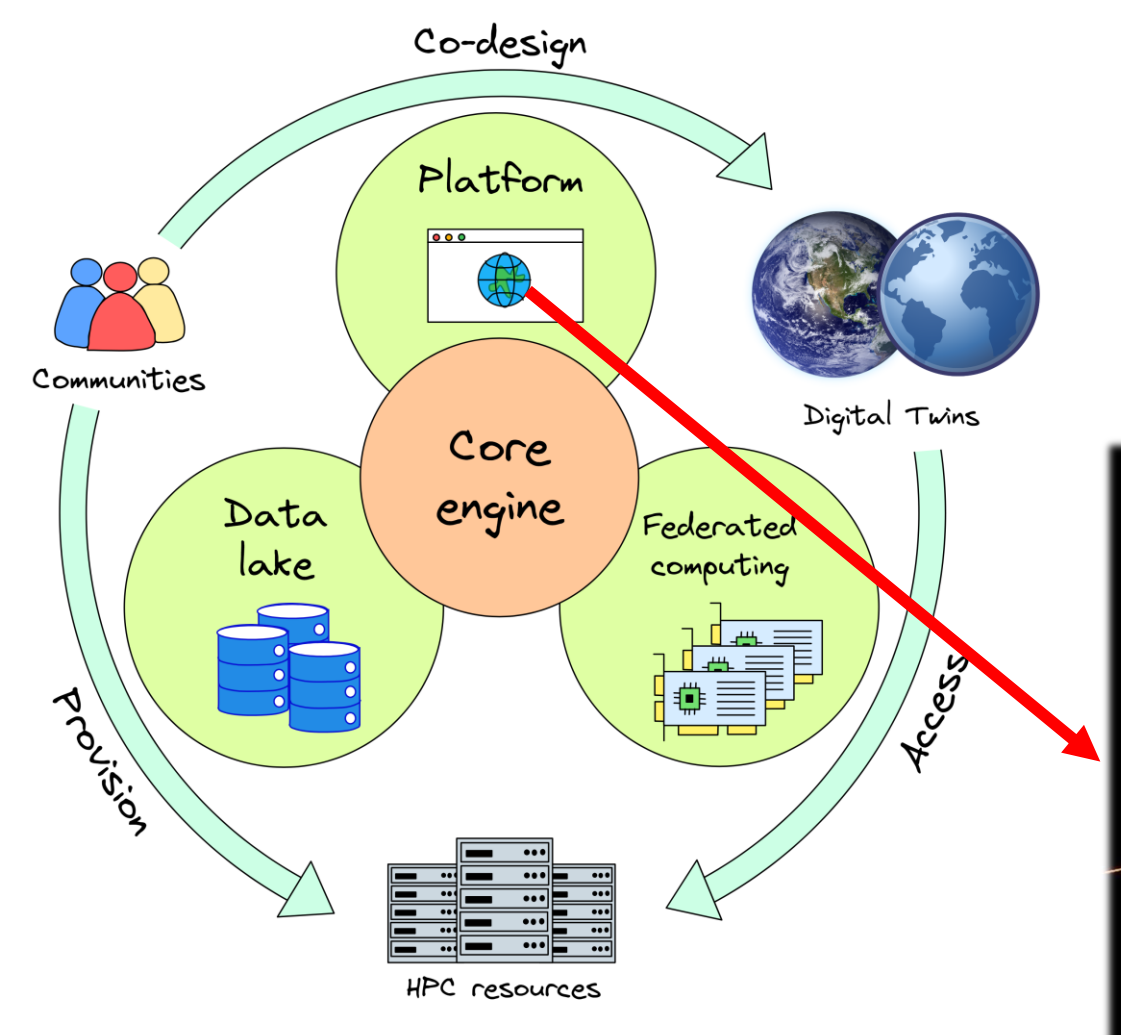

#### **Nvidia Omniverse**:

- Visualization of scientific data (HEP)
- Support the design of new detectors and accelerators by integration and simulation tests
- Training of RL-based agents (e.g., robots) in simulated environments ([IsaacGym\)](https://github.com/NVIDIA-Omniverse/OmniIsaacGymEnvs)

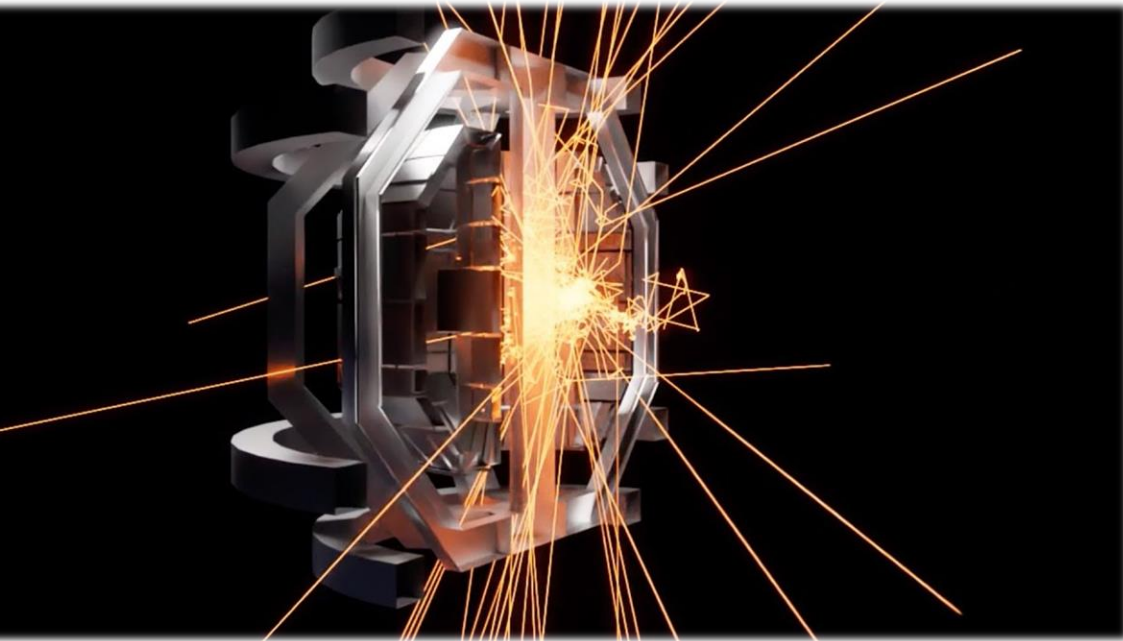

# **Thank you! Questions?**

**[matteo.bunino@cern.ch](mailto:Matteo.bunino@cern.ch)**

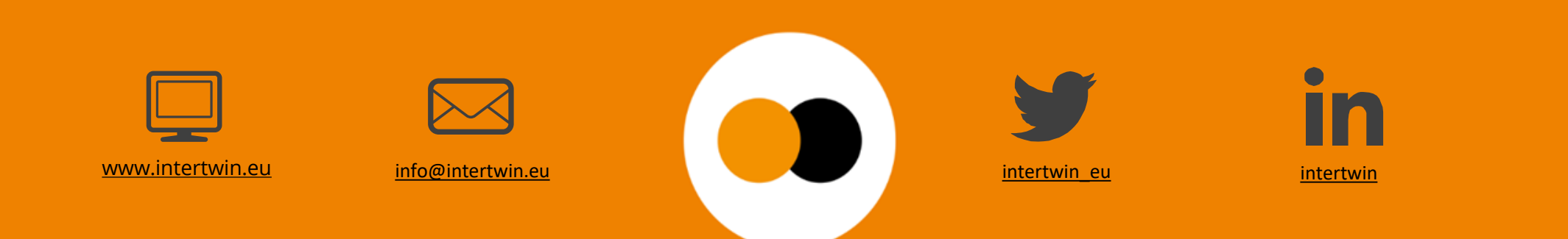

**itwinai**

[GitHub repository: https://github.com/interTwin](https://github.com/interTwin-eu/itwinai)eu/itwinai

- For the moment, please refer to the "dev" branch: <u>[https://github.com/interTwin](https://github.com/interTwin-eu/itwinai/tree/dev)-</u> eu/itwinai/tree/dev
- Some **tutorials** available, **more to come**. Check "tutorials" folder: <u>[https://github.com/interTwin](https://github.com/interTwin-eu/itwinai/tree/dev/tutorials)-</u> eu/itwinai/tree/dev/tutorials and https://github.com/interTwin eu/itwinai/tree/distributed -strategy [launcher/tutorials/distributed](https://github.com/interTwin-eu/itwinai/tree/distributed-strategy-launcher/tutorials/distributed-ml) -ml
- Additional examples are under "use -cases" folder: <u>https://github.com/interTwin-</u> eu/itwinai/tree/dev/use -cases
- Docs: https://intertwin[-eu.github.io/itwinai/](https://intertwin-eu.github.io/itwinai/)

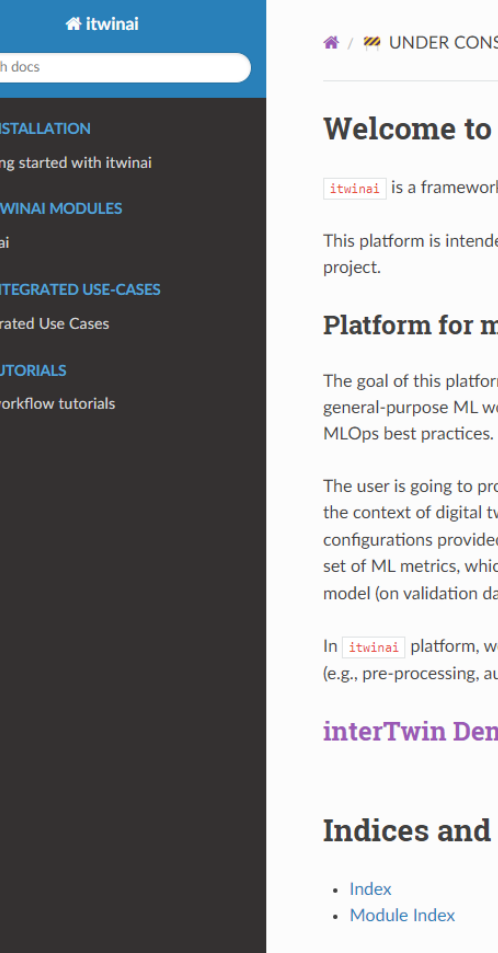

Searc

Getti

itwir **ALL** 

Integ ø

ML<sub>V</sub>

**ISTRUCTION 22** 

#### View page source

#### itwinai's documentation!

rk for advanced AI/ML workflows in digital twins.

led to support general-purpose MLOps for digital twin use cases in interTwin

#### nachine learning workflows in digital twins

rm is to provide ML researchers with an easy-to-use endpoint to manage vorkflows, with limited engineering overhead, while providing state-of-the-art

ovide as input a set of configuration files, to fully describe ML workflows, in win applications. itwinai platform instantiates ML workflows with the ed by the DT developer. The execution of ML workflows produces as output a ich are visualized by itwinai via MLFlow. As a result of ML training, the best lataset) is saved to the Models Registry for future predictions.

ve focus mainly on the MLOps step, simulating or oversimplifying all the rest uthentication, workflow execution).

#### mo: itwinai integration with other DTE modules

#### tables

Next O

© Copyright 2024, Matteo Bunino, Alexander Zoechbauer, Kalliopi Tsolaki, Rakesh Sarma on behalf of CERN & JSC.

Built with Sphinx using a theme provided by Read the Docs.